## **Installation Checklist**

Sage Residential Management Version13.1

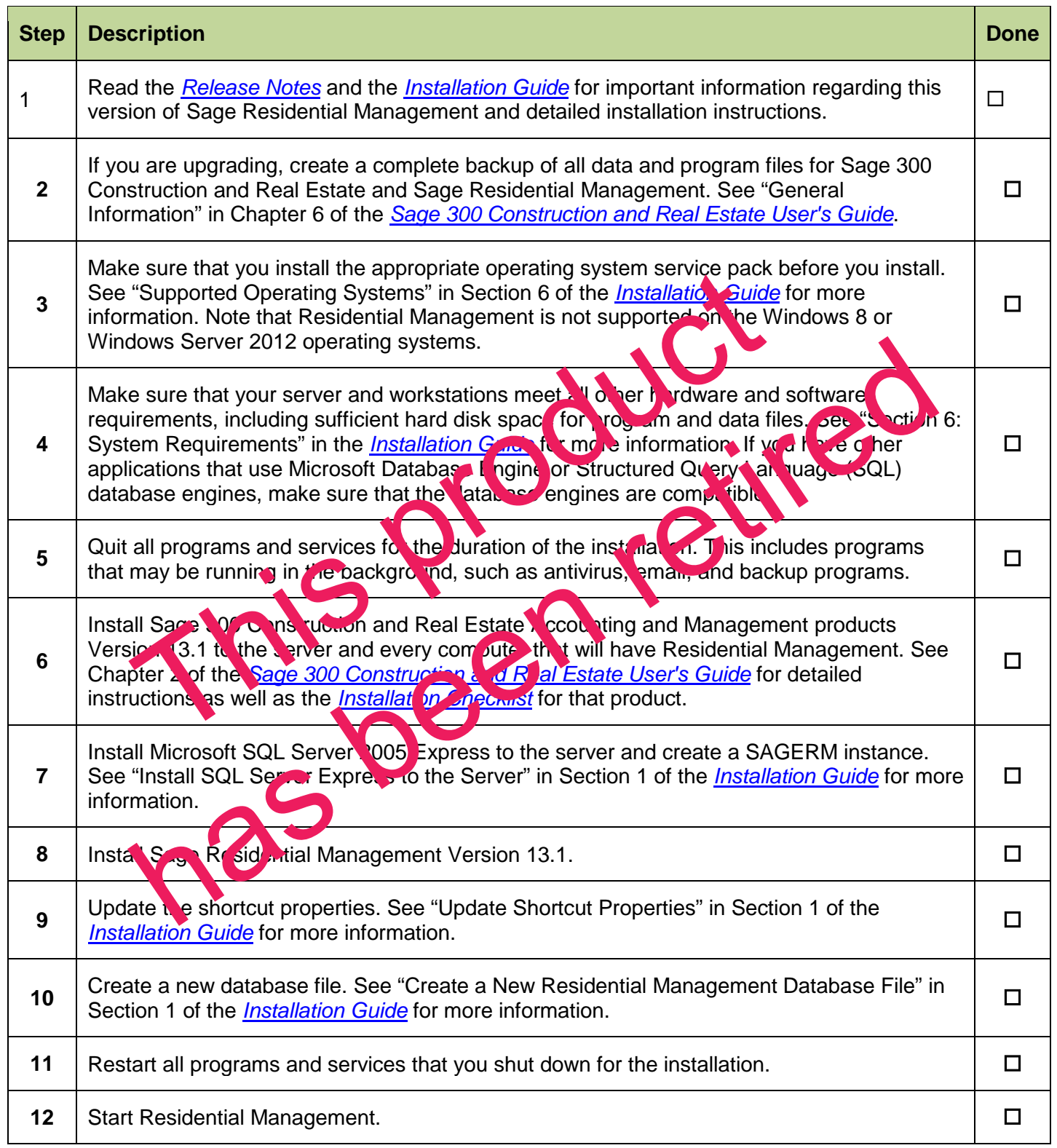